## Natürlicher Logarithmus

Die Lösung der Gleichung  $e^x = 2$  ist  $x = \ln 2$ .

Der natürliche Logarithmus von 2, kurz  $\ln 2 = 0,6931,$ ist also ein Exponent, für den gilt:  $e^{\ln 2} = e^{0.6931} = 2$ , allgemein:  $e^{\ln x} = x$ .

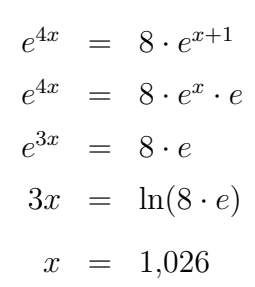

Die Logarithmenregeln lauten:

- $\ln ab = \ln a + \ln b$  $a)$
- $\ln\frac{a}{b} = \ln a \ln b$  $b)$
- $\mathbf{c})$  $\ln a^n = n \cdot \ln a \quad a, b > 0$

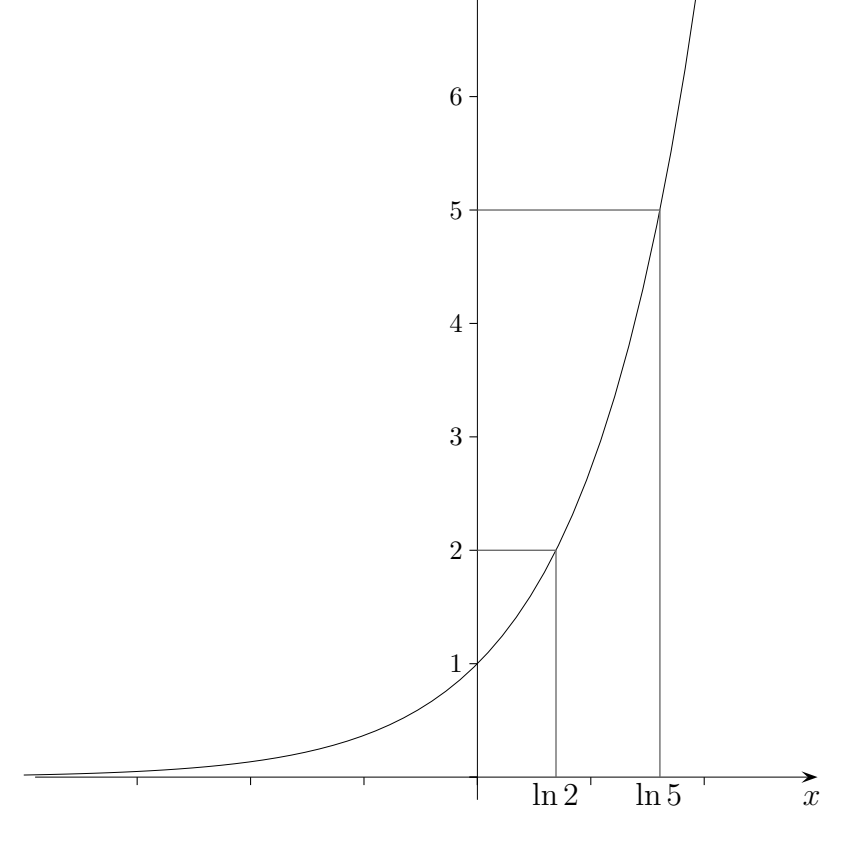

 $\overline{7}$ 

 $f(x) = e^x$ 

 $e^{\ln 2 + \ln 3} = e^{\ln 2} \cdot e^{\ln 3} = 2 \cdot 3 = 6 = e^{\ln 6}$  $\ln 2 + \ln 3 = \ln 6$  $\implies$ 

Beachte:  $\ln(a+b) \neq \ln a + \ln b$ 

Löse die Gleichungen:

b)  $e^x = 2 \cdot e^{2x-1}$ a)  $e^{2x} = 8$ c)  $4e^x - e^{3x} = 0$  d)  $e^{-x} = 3 \cdot e^{x-2}$ e)  $\ln(x+1) = 2$  f)  $e^{2x} - e^x = 1$ Vereinfache  $e^{1+\tfrac{1}{2}\ln a}$ 

Roolfs

## Natürlicher Logarithmus

Löse die Gleichungen:

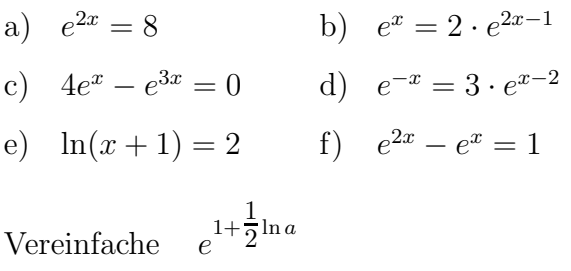

## Lösungen:

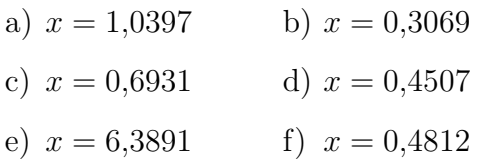

Tipp zu e<br/>) $e^{\ln(x+1)}=e^2 \quad \mbox{(entlogarithmicren)}$  $e^{1+\tfrac{1}{2}\ln a}=e\cdot e^{\tfrac{1}{2}\ln a}=e\cdot a^{\tfrac{1}{2}}=e\cdot\sqrt{a}$